### **EL ESTADO DE RESULTADOS**

#### **Concepto**

Es el estado financiero que reúne los movimientos de las cuentas de resultado, liquidando, por diferencia (débitos vs créditos), la utilidad o pérdida obtenida durante un período que puede ser mensual, semestral o anual. Mediante él se conocen aspectos como: cuánto vendió, cuánto fue el costo de la mercancía vendida, el valor de los gastos y la utilidad o pérdida.

### **Estructura del Estado de Resultados**

- 1. Encabezamiento
- 2. Cuerpo
- 3. Firmas

### **2.Cuerpo:**

Ingresos (Ventas)

- Devoluciones en ventas
- = Ingresos Netos
- Costo de Venta
- = Utilidad Bruta
- Gastos
- = Utilidad Operativa
- + Otros Ingresos
- Otros Egresos
- = Utilidad antes de Impuestos
- Impuesto de Renta
- = Utilidad Neta

El nivel de detalle de cada componente se maneja de acuerdo a la necesidad de la empresa; ejemplo: los ingresos pueden discriminarse por líneas, oficinas, actividad, etc.; los gastos: pueden ser de Administración, de ventas; a su vez, cada uno de estos rubros se puede detallar: gastos de personal, arrendamiento, honorarios, seguros, etc.

**Ejemplo 1**: La firma Pérez, Ossa Ltda. reporta los siguientes datos de los movimientos en sus cuentas de resultado por el período comprendido entre el 1º de enero y el 31 de diciembre de 2012, en millones de pesos: Ventas 100, costo de ventas 60, gastos administrativos 20, gastos de venta 10, Ingresos no operacionales 5, egresos no operacionales 2. Se pide: Confeccione el Estado de Resultados, teniendo en cuenta que la tarifa del impuesto a la renta es del 33%.

**Ejemplo 2**: La firma Lo Colocas Ltda. reporta los siguientes datos de los movimientos en sus cuentas de resultado por el período comprendido entre el 1º de enero y el 31 de diciembre de 2012: Ventas 200, Devoluciones en ventas 20, costo de ventas 140, gastos administrativos 20, Ingresos no operacionales 3, egresos no operacionales 1. La empresa paga como comisión el 10% de las ventas netas. Se pide: Confeccione el Estado de Resultados, teniendo en cuenta que la tarifa del impuesto a la renta es del 33%.

## **Solución Ejemplo 1**

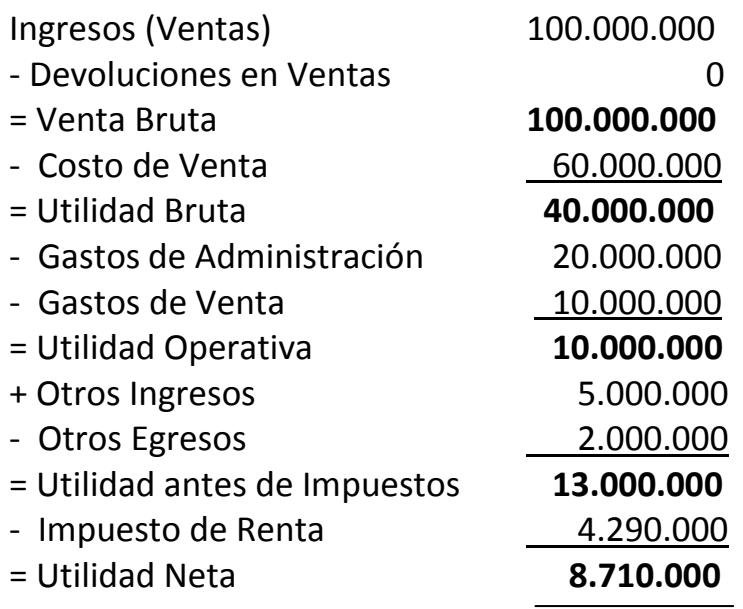

# **Solución Ejemplo 2**

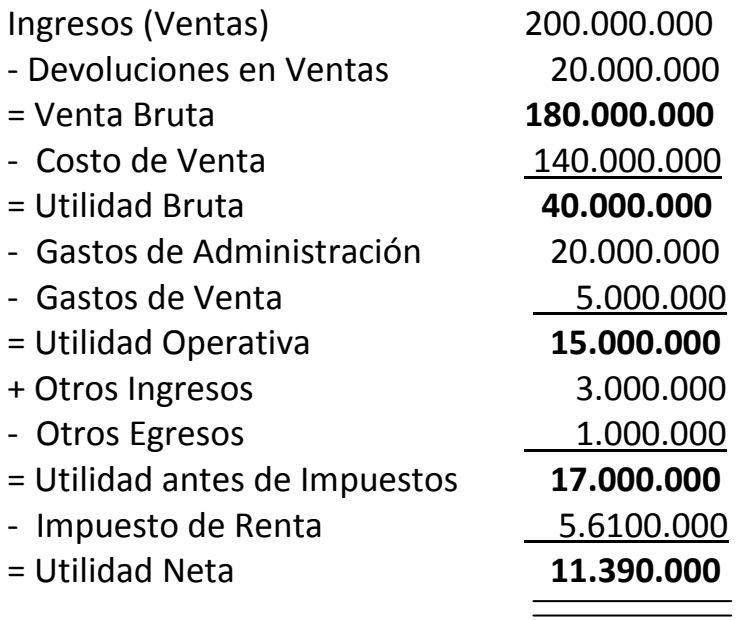

## **TEORÍA DEL COSTO**

El Costo es el valor de adquisición o producción de un bien destinado para la venta.

Las empresas comercializadoras compran mercancías a un precio para venderlas a un precio superior (agregar valor); el valor agregado se denomina Utilidad Bruta y el porcentaje de esa utilidad (Utilidad/Venta) se denomina Margen Bruto de Contribución.

Las empresas Productoras Fabrican sus mercancías a un cierto costo, adicionándole a éste un valor para obtener el precio de venta. La connotación de ese valor agregado es la misma que en las empresas comerciales.

Así, el margen Bruto de Contribución o utilidad bruta es igual a la diferencia entre el precio de venta y el costo, ya sea de adquisición o de producción.

Utilidad = Precio de Venta - Costo

### **Ejemplo 1**.

Se compra un esfero en \$7.000 y se vende en \$10.000. Se pide: 1) Identificar el Precio de Venta. 2) Identificar el Costo de Venta. 3) Calcular el margen Bruto de Utilidad en valores absolutos (pesos). 4) Calcular el margen Bruto de Utilidad en Porcentaje

### Solución ejemplo 1:

- 1) Precio de Venta. \$10.000
- 2) Costo de venta: \$7.000
- 3) Margen Bruto de Utilidad: \$3.000
- 4) Margen Bruto de Utilidad %: \$3.000/\$10.000 =  $0.3 \rightarrow 30\%$

**Nota:** El resultado 0,3 es una expresión decimal; para pasarla a expresión porcentual se multiplica por cien y se adiciona el símbolo "%". De manera similar, si se tiene una expresión porcentual y se desea pasarla a expresión decimal, basta dividir entre cien el porcentaje y eliminar el signo %.

## **Ejemplo 2**.

Se compra 100 maletines en \$3.500.000 y se vende 90 a \$50.000 cada uno. Se pide: 1) Identificar el valor de la Venta. 2) Identificar el Costo de Venta. 3) Calcular el margen Bruto de Utilidad en valores absolutos (pesos). 4) Calcular el margen Bruto de Utilidad en Porcentaje

### Solución ejemplo 2

- 1) Precio de Venta unitario fue \$50.000; el valor de la venta resulta de multiplicar el número de unidades vendidas (90) por el precio unitario (\$50.000); es decir: \$4.500.000.
- 2) Costo de venta unitario es el valor de adquisición de un bolso (\$35.000); el Costo de Venta resulta de multiplicar el número de unidades vendidas (90), por el costo unitario (\$35.000); es decir \$3.150.000.
- 3) Margen Bruto de Utilidad es la diferencia entre la Venta (\$4.500.000 ) y el Costo de Venta (\$3.150.000); es decir: \$1.350.000.
- 4) Margen Bruto de Utilidad %: \$1.350.000/\$4.500.000 =  $0.3 \rightarrow 30\%$